## (e,e'K) Trigger Setup

Florian Hauenstein 22.10.18

## Considerations

- Main Trigger  $C1 = (SO & S2)$ , &  $(S0 & S2)_R$
- C2 =  $(S0 \& S2 \& G)$ , &  $(S0 \& S2)$ <sub>R</sub> as input but prescale=0
- Coincidence trigger window 150ns and T1/T2 40ns after  $(S0 \& S2)_R$
- Kaons about 3ns later than Electrons on S0 (Protons  $\sim$ 10ns and Pions about  $\sim$ 0.2ns)
- Single Arm Triggers  $T1 = (50 \& S2)$ ,  $T3 = (50 | S2)$  & GC, and T4 =  $(S0 \& S2)_R$  prescaled
- Trigger time order:  $C1 < (C2) < T1 < T4 < T3$  with  $\Delta t =$ 10ns between each input

# **FAKE COINCIDENCE SETUP**

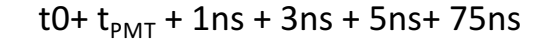

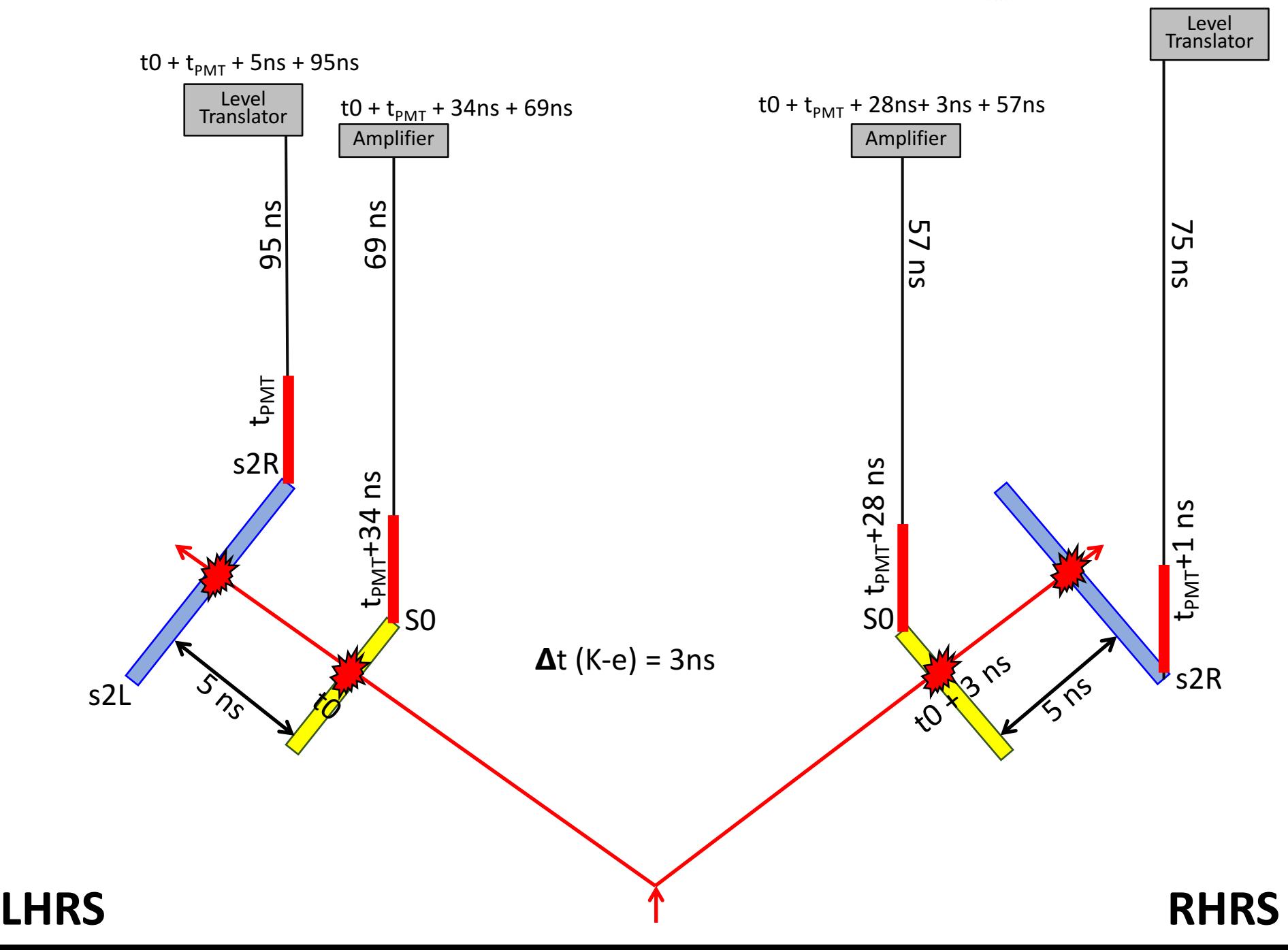

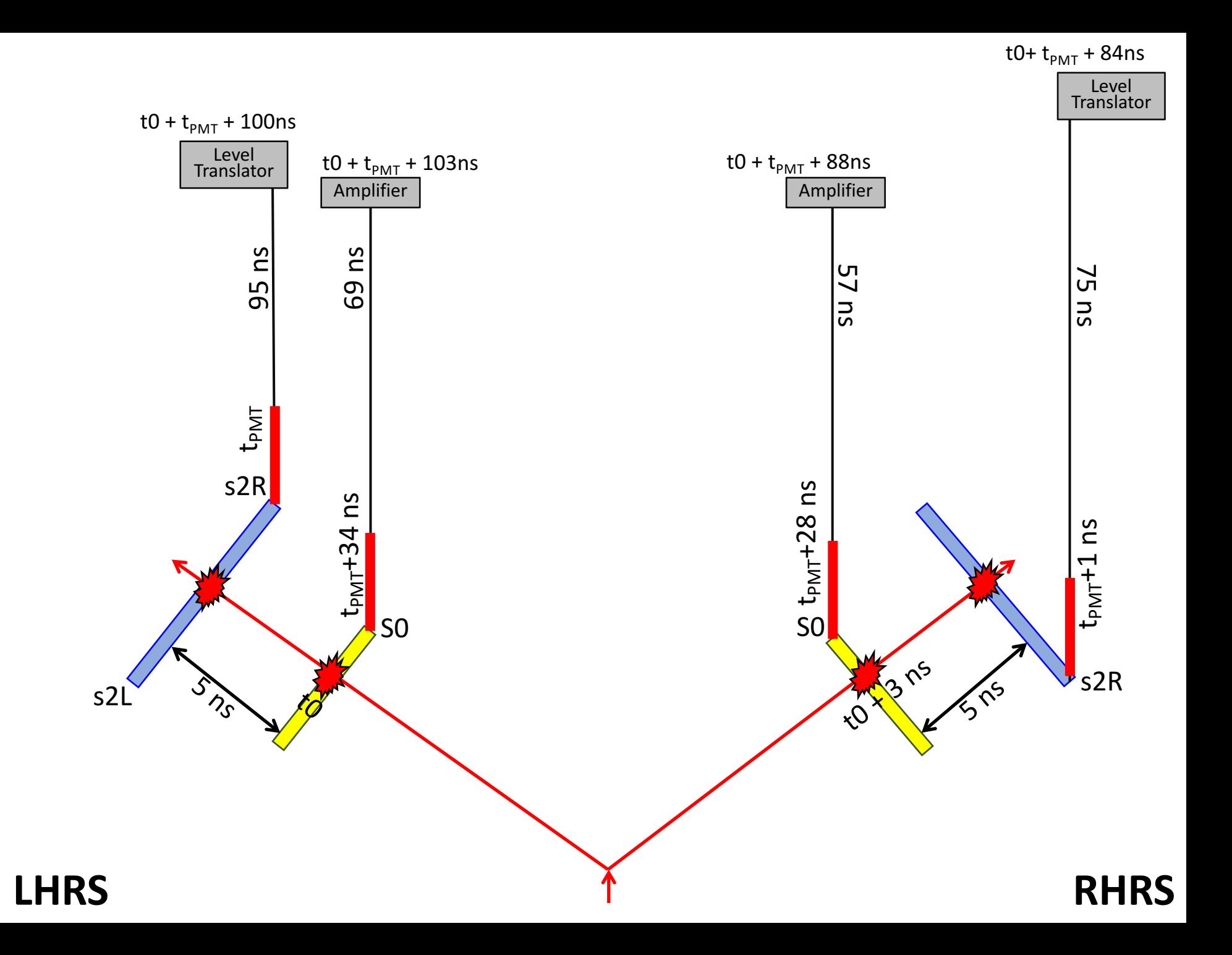

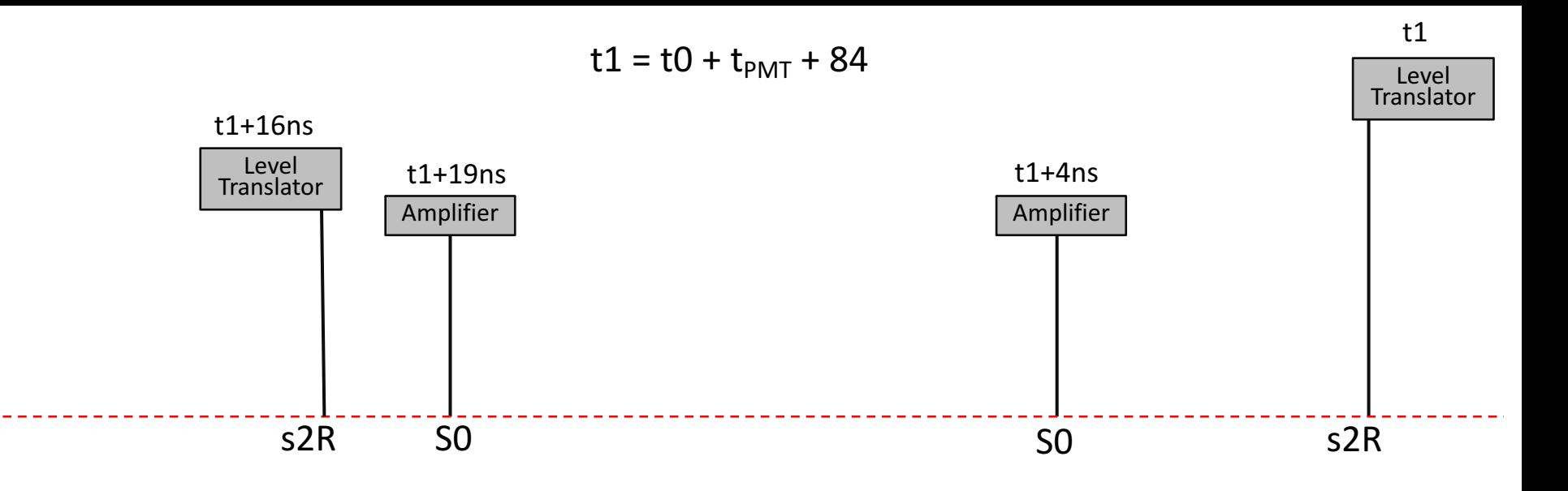

### **LHRS RHRS**

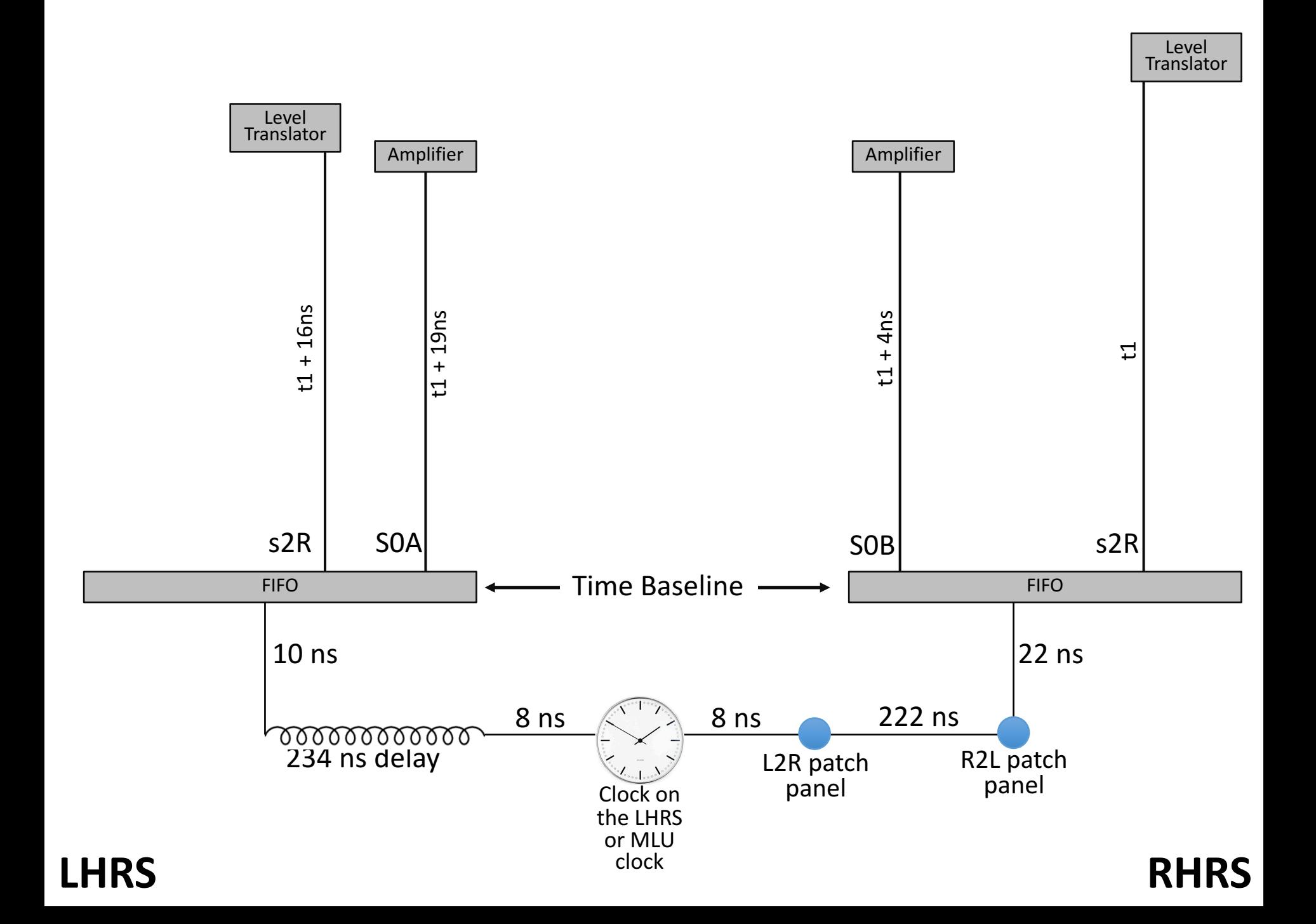

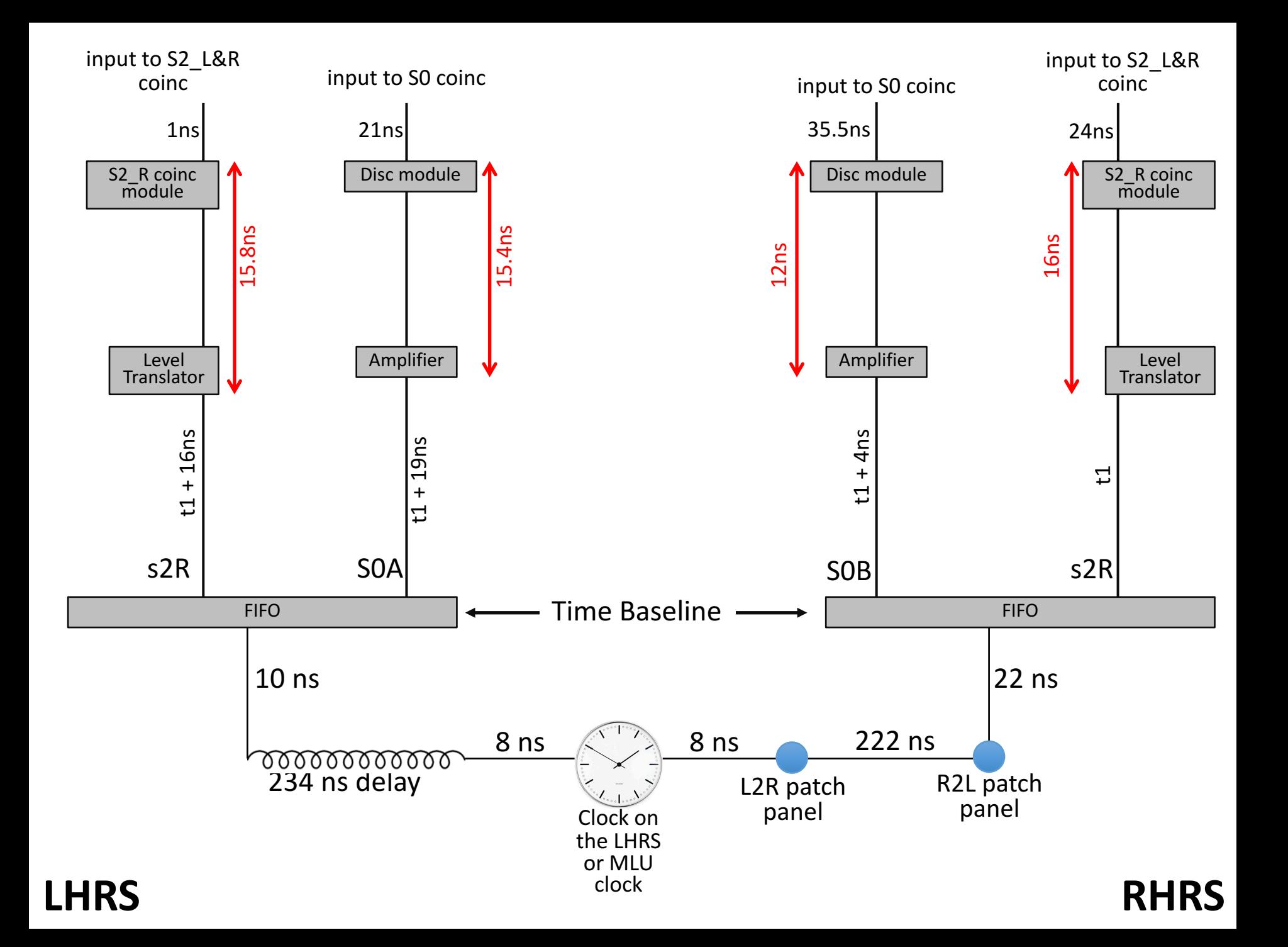

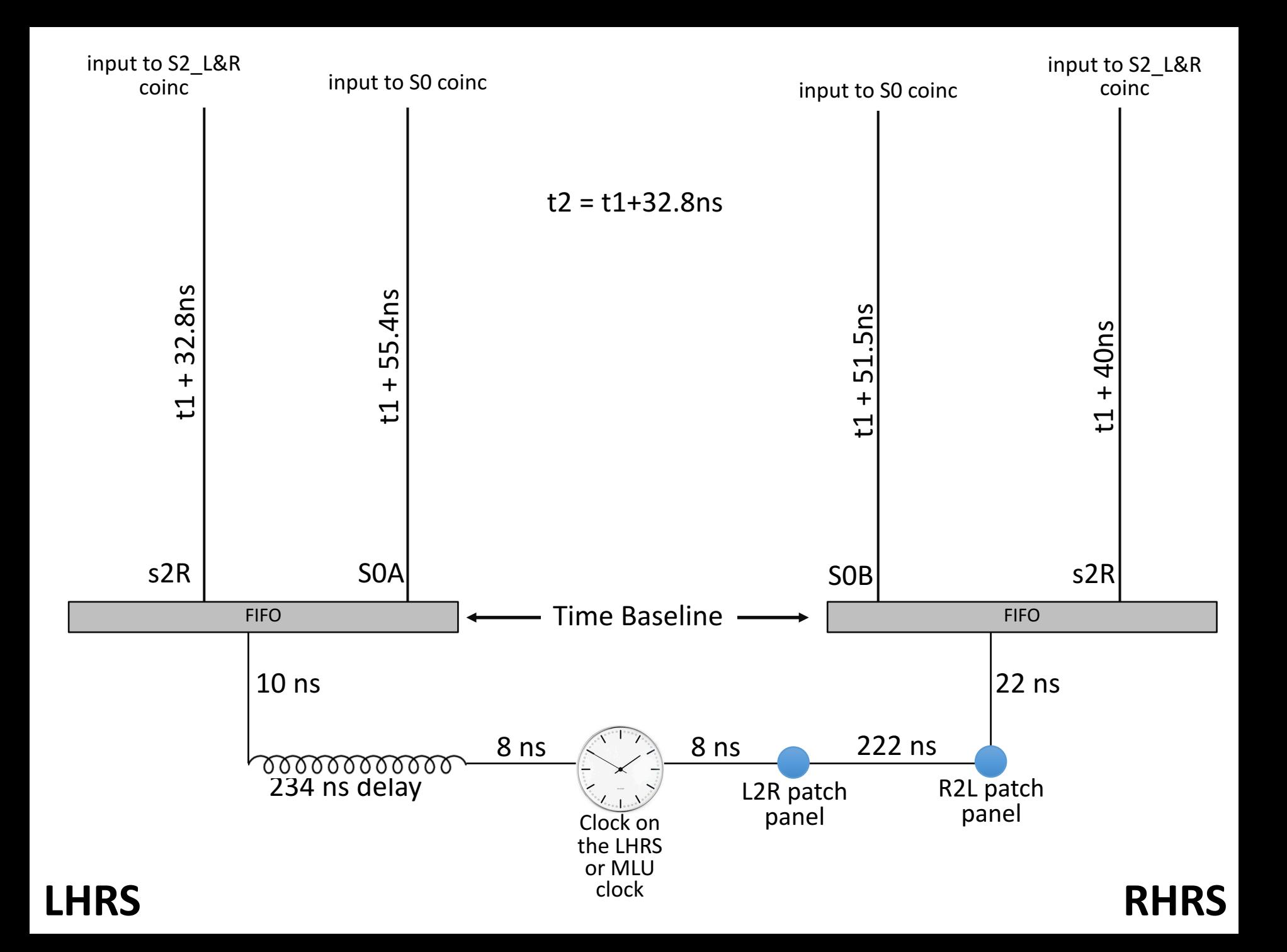

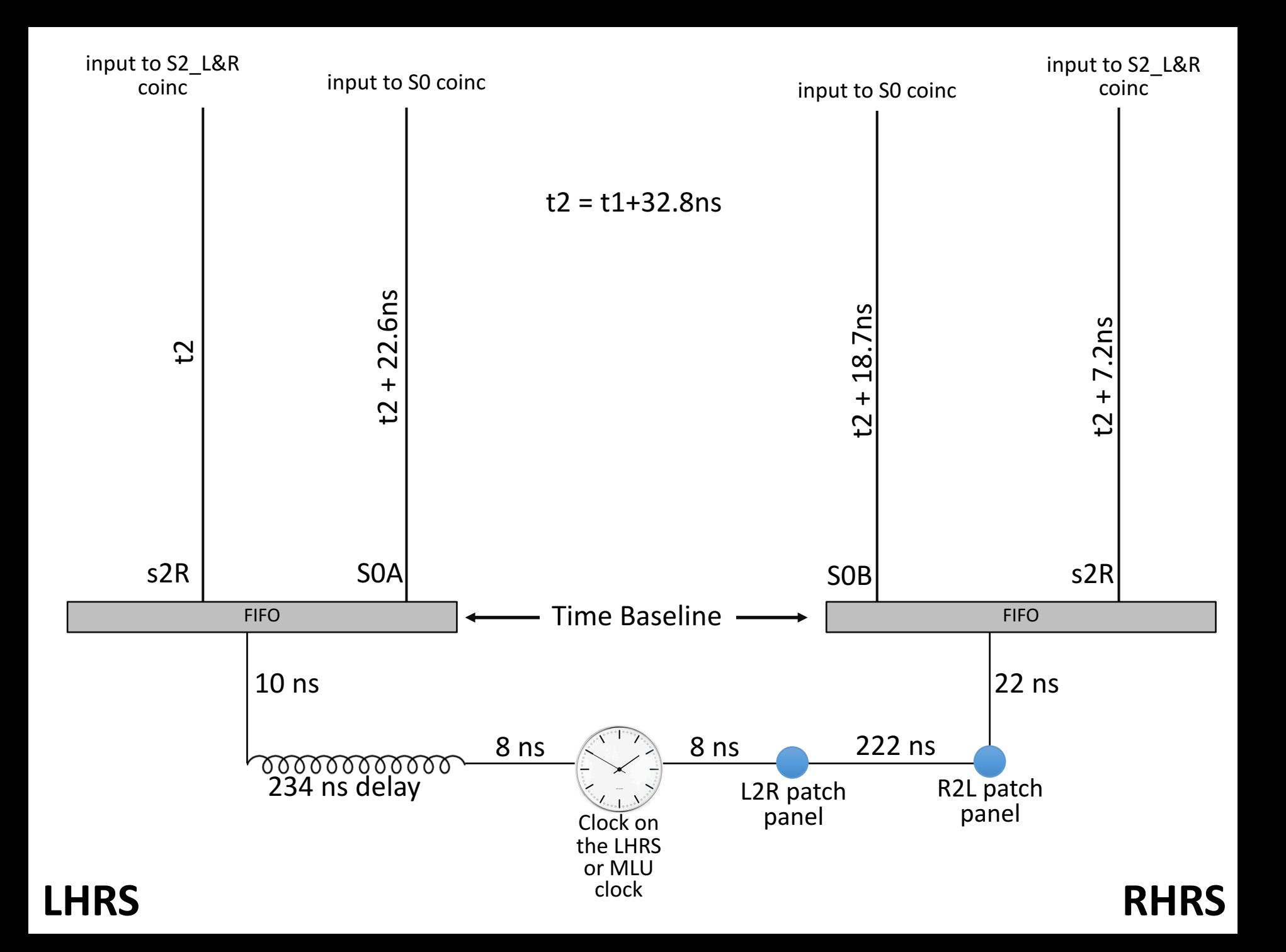

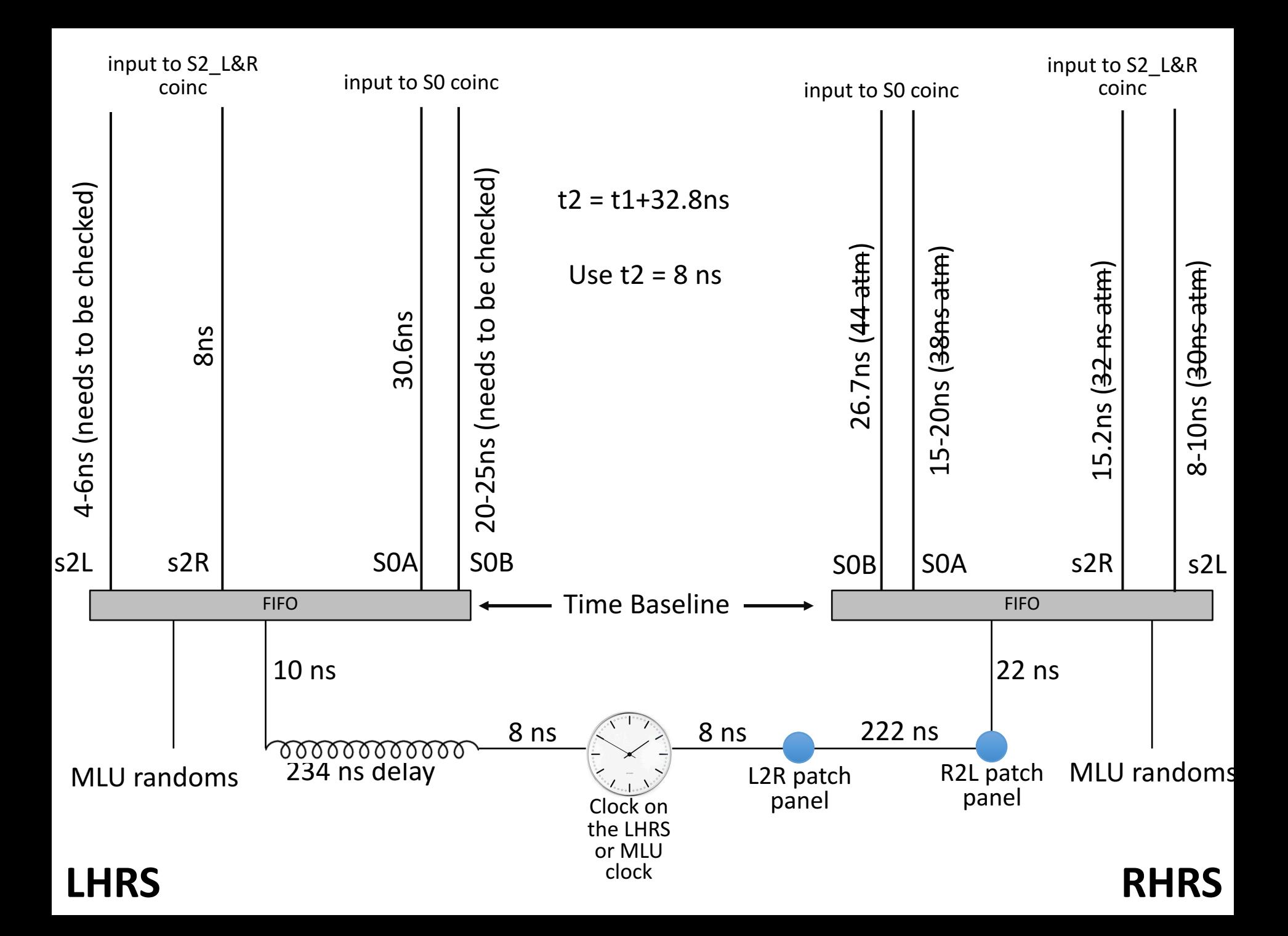

#### **LHRS**

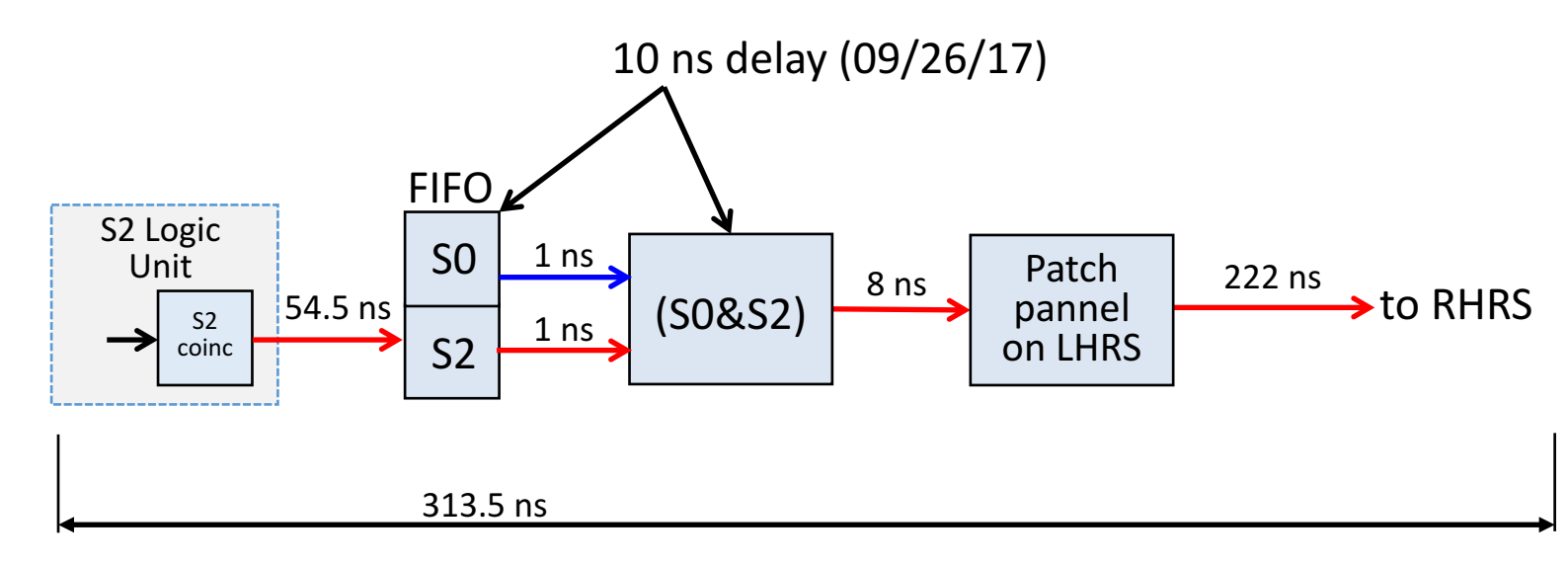

#### **RHRS**

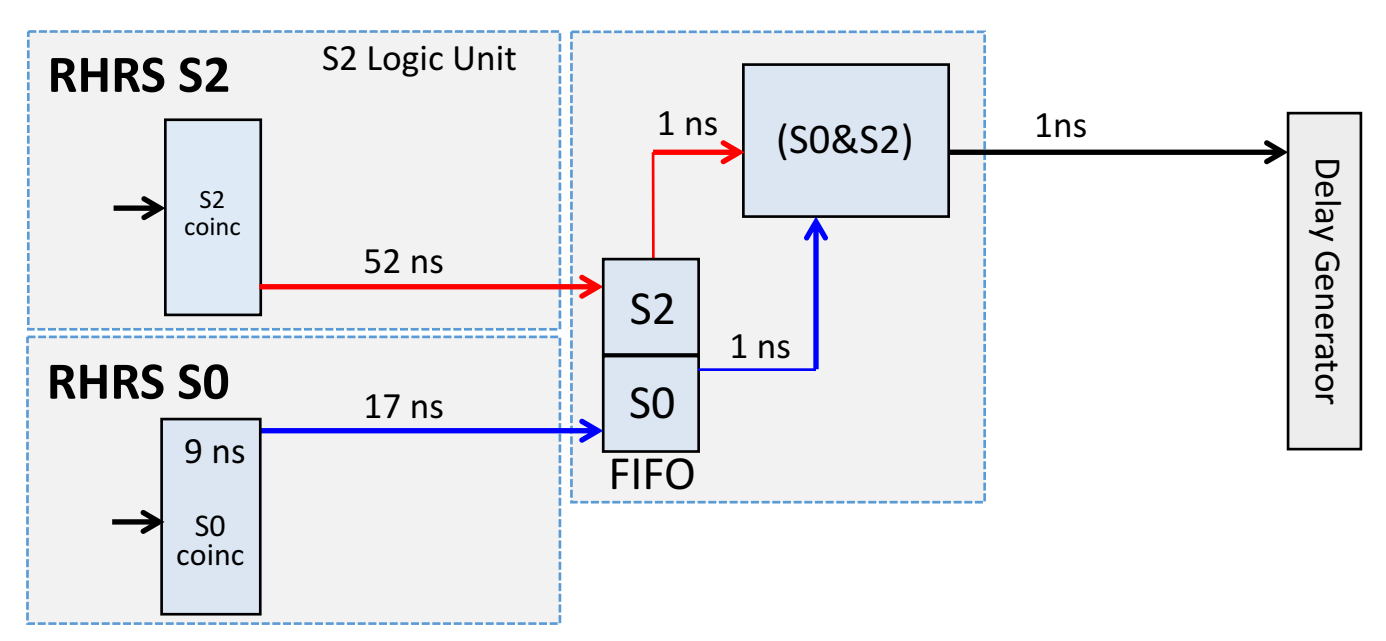

#### **LHRS**

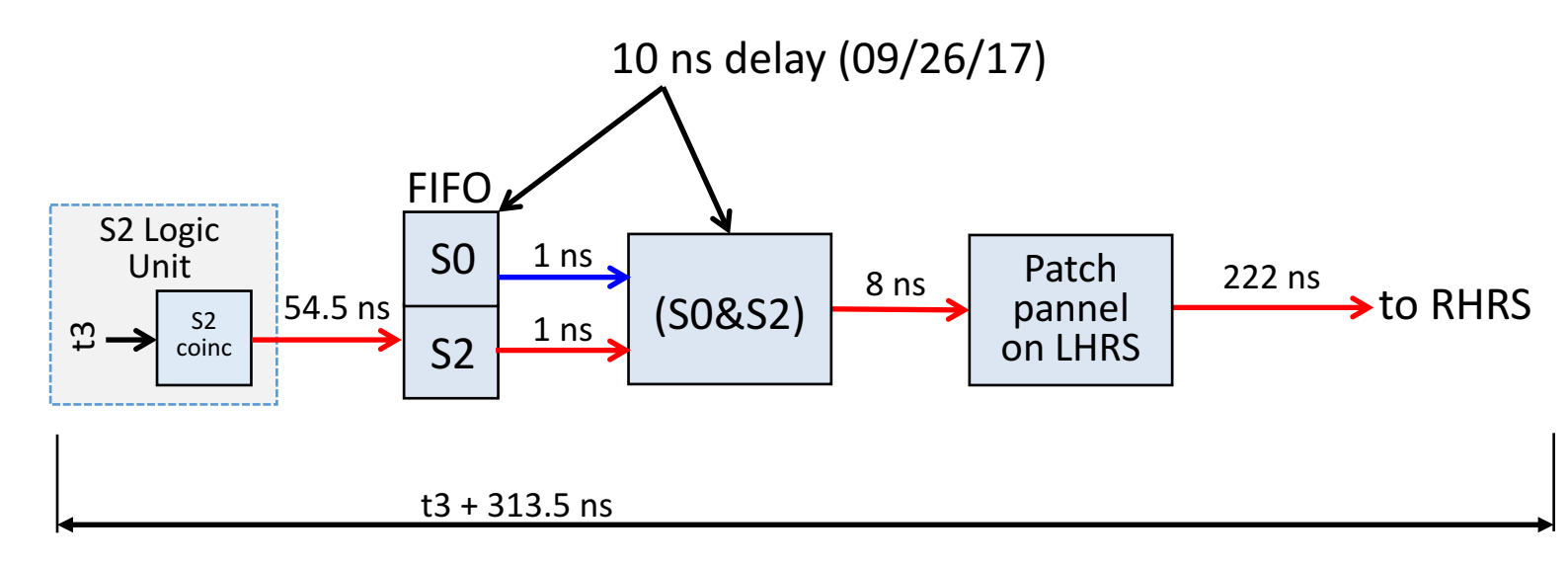

#### **RHRS**

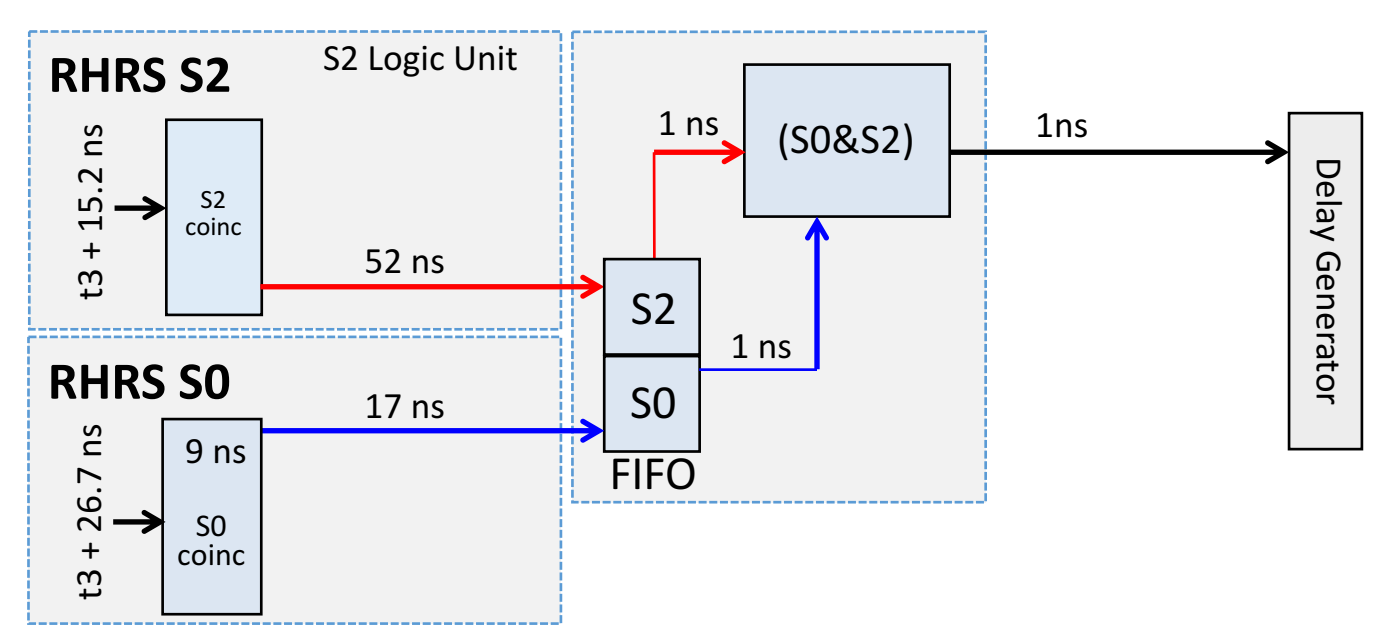

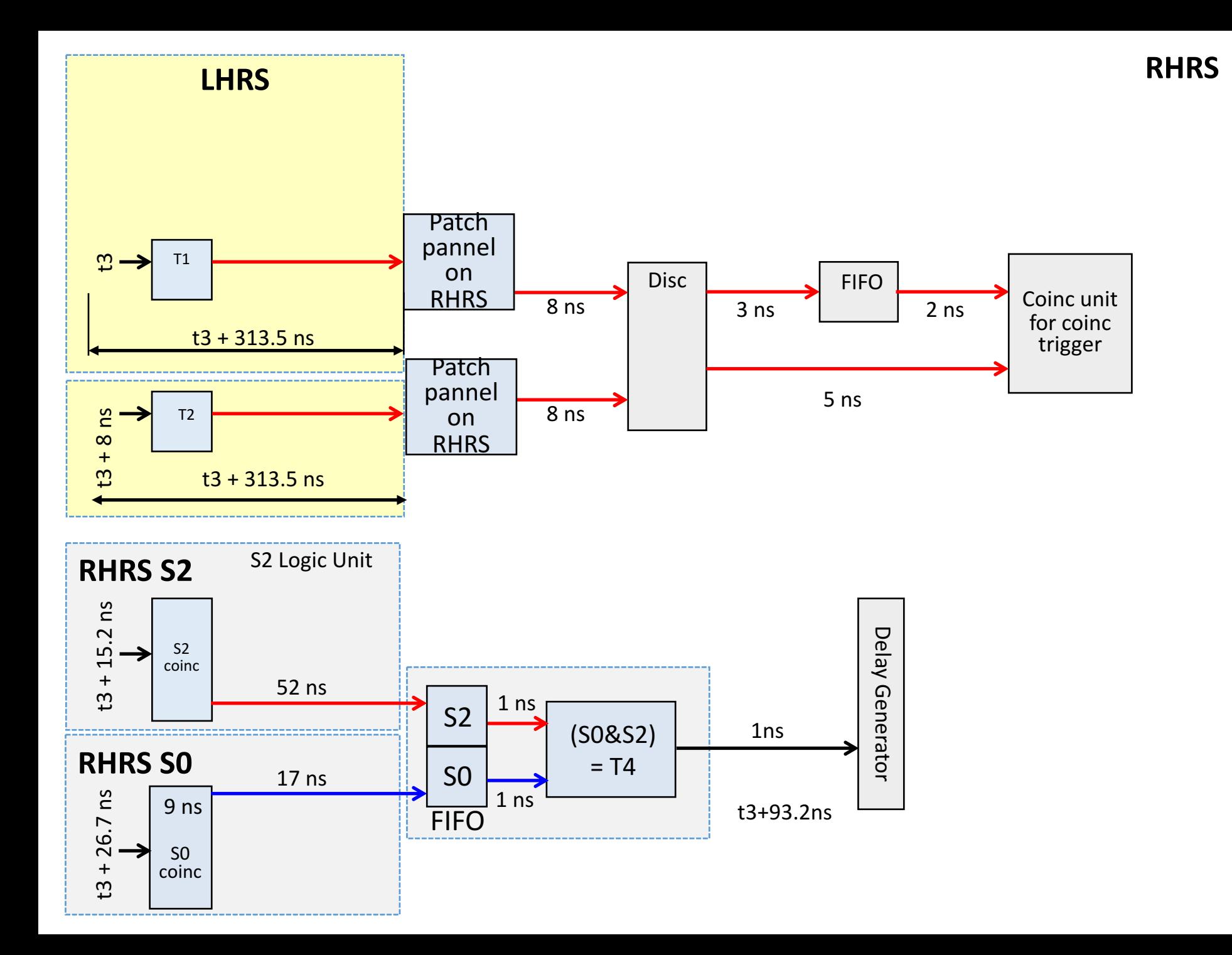

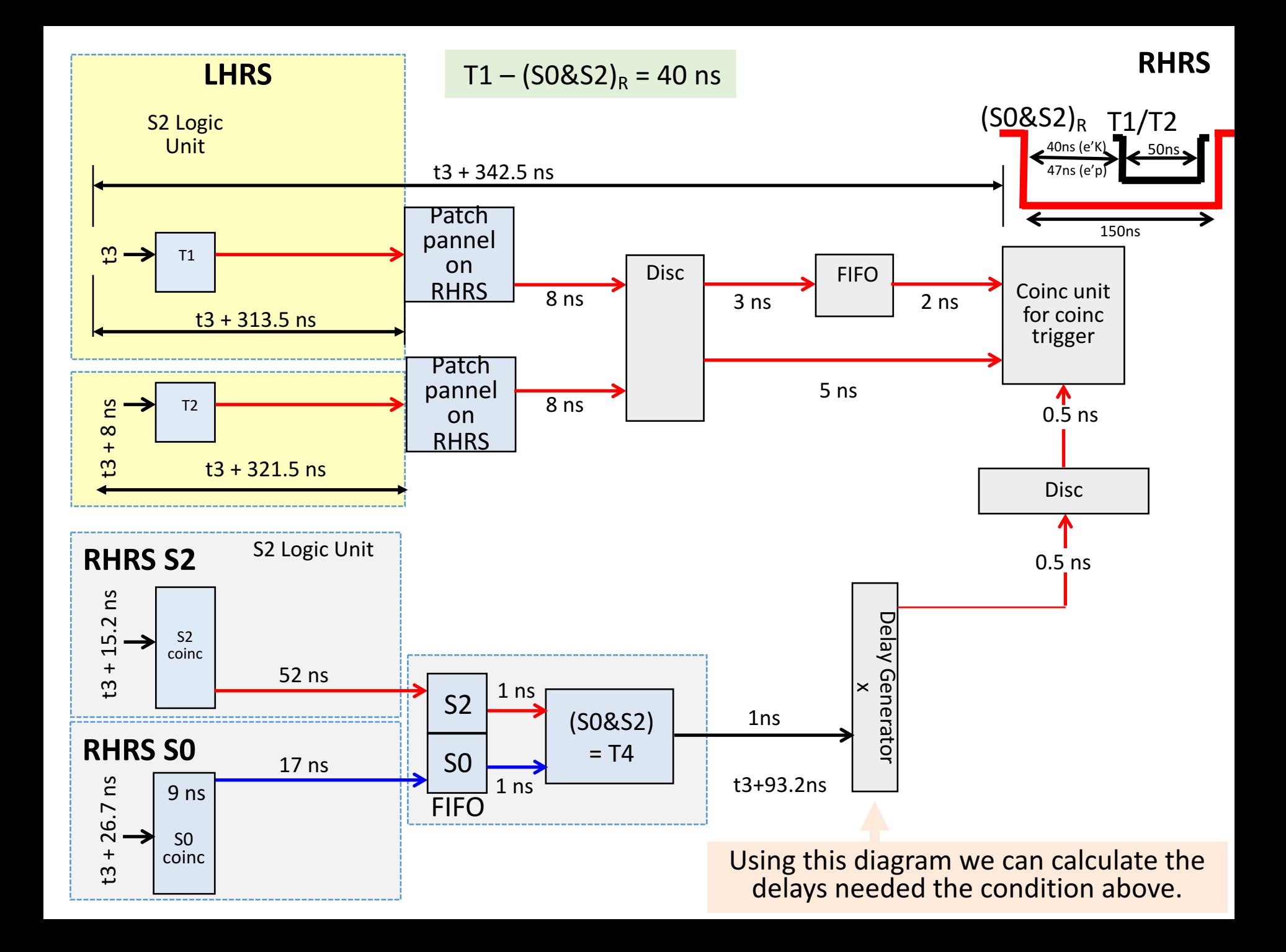

Prediction for the delays on RHRS for coinc trigger

Need to set delay in RHRS delay generator for S0&S2 (RHRS) to: t3 + 342.5 – (t3 + 93.2 + x + 0.5 + 8 + 0.5) ns = 40 ns x = 200.3 ns ≈ 200 ns C1: C2

## Coincidence triggers

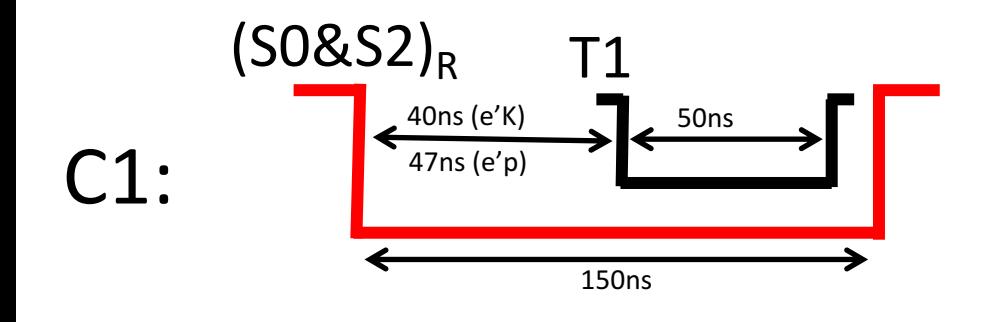

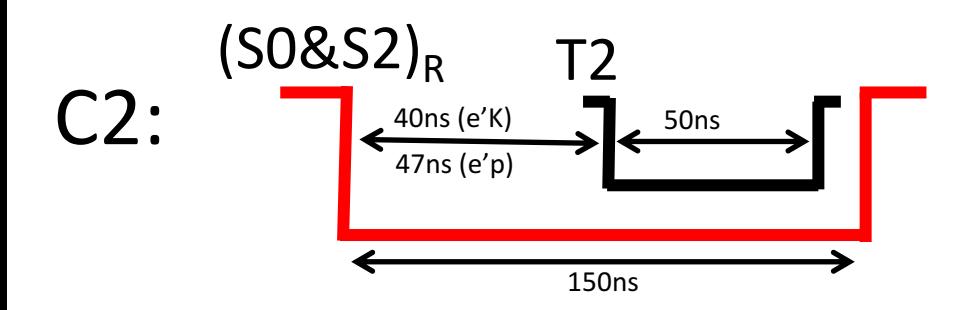

#### Picture from (e,e'p)

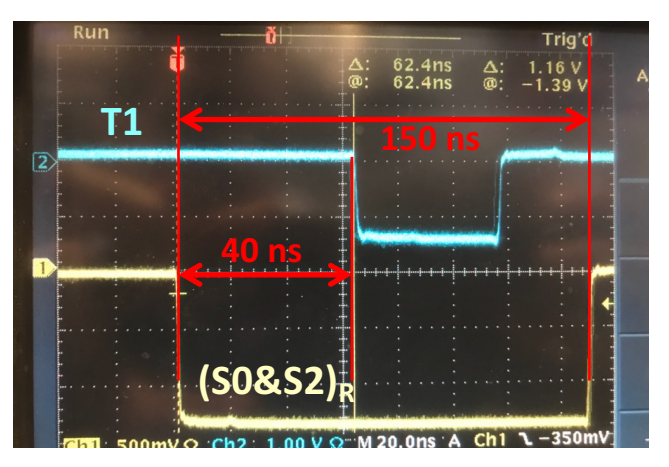

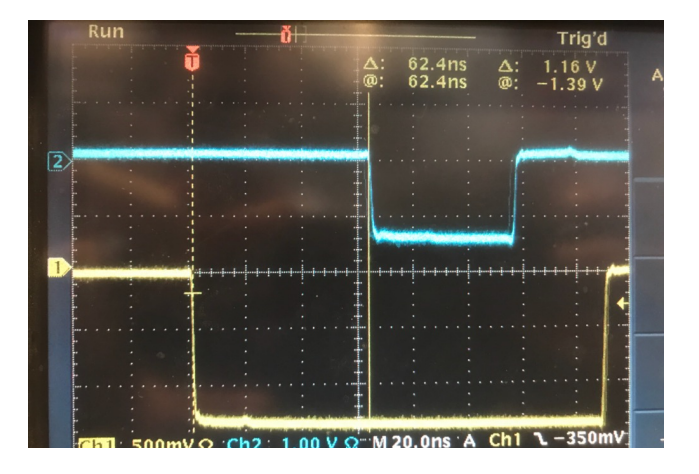

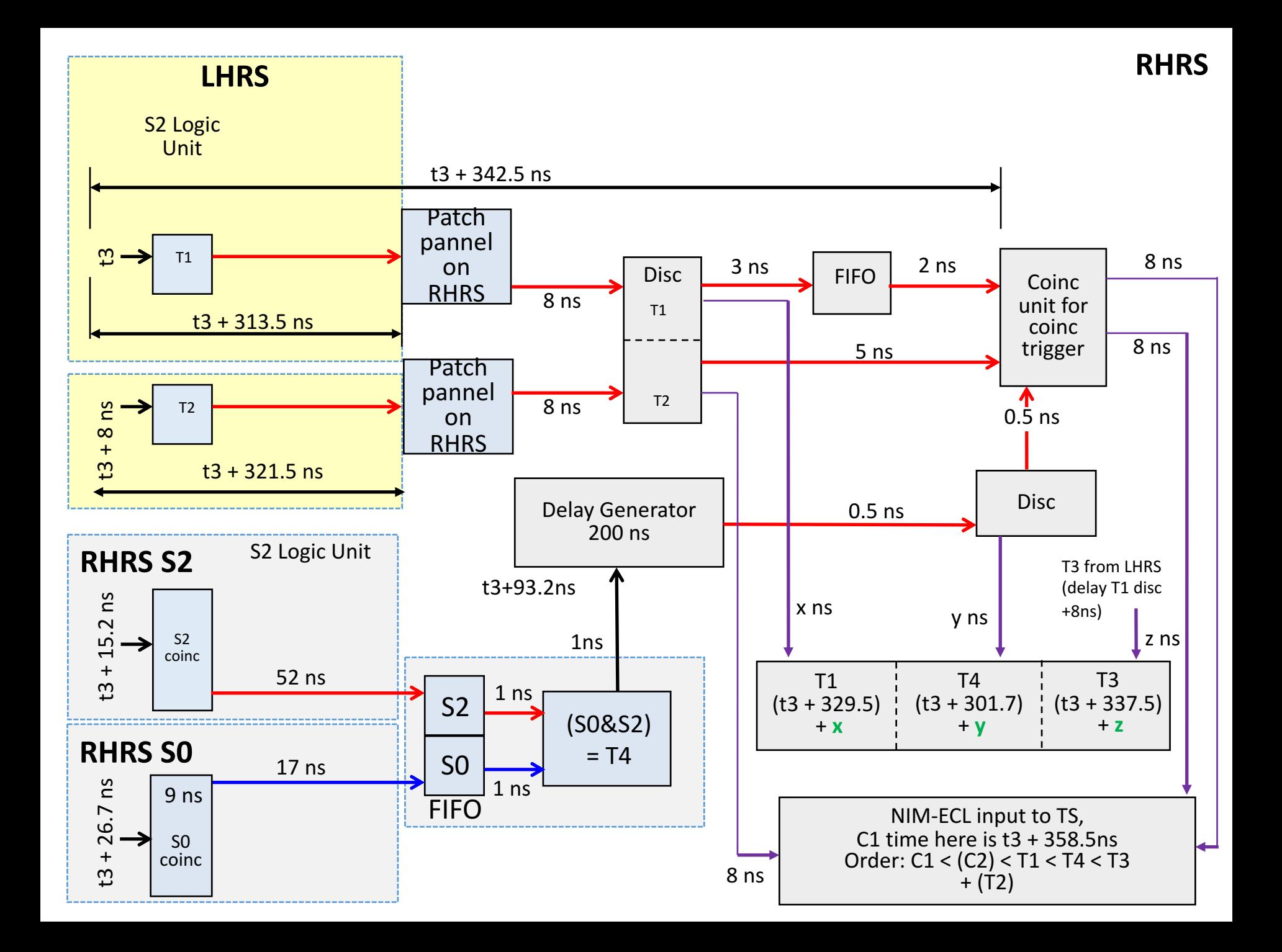

## Calculated Trigger Inputs Delays  $C1-T1 = -10$ ns:  $C1-T4 = -20$ ns:  $C1-T3 = -30$ ns: :  $t3 + 358.5 - (t3 + 329.5 + x)$  ns = -10 ns  $x = 39$  ns ≈ 40 ns :  $t3 + 358.5 - (t3 + 301.7 + y)$  ns = -20 ns  $y = 76.8$  ns  $\approx$  77 ns :  $t3 + 358.5 - (t3 + 337.5 + z)$  ns = -30 ns  $z = 51$ ns ≈ 52 ns

#### Coincidence triggers

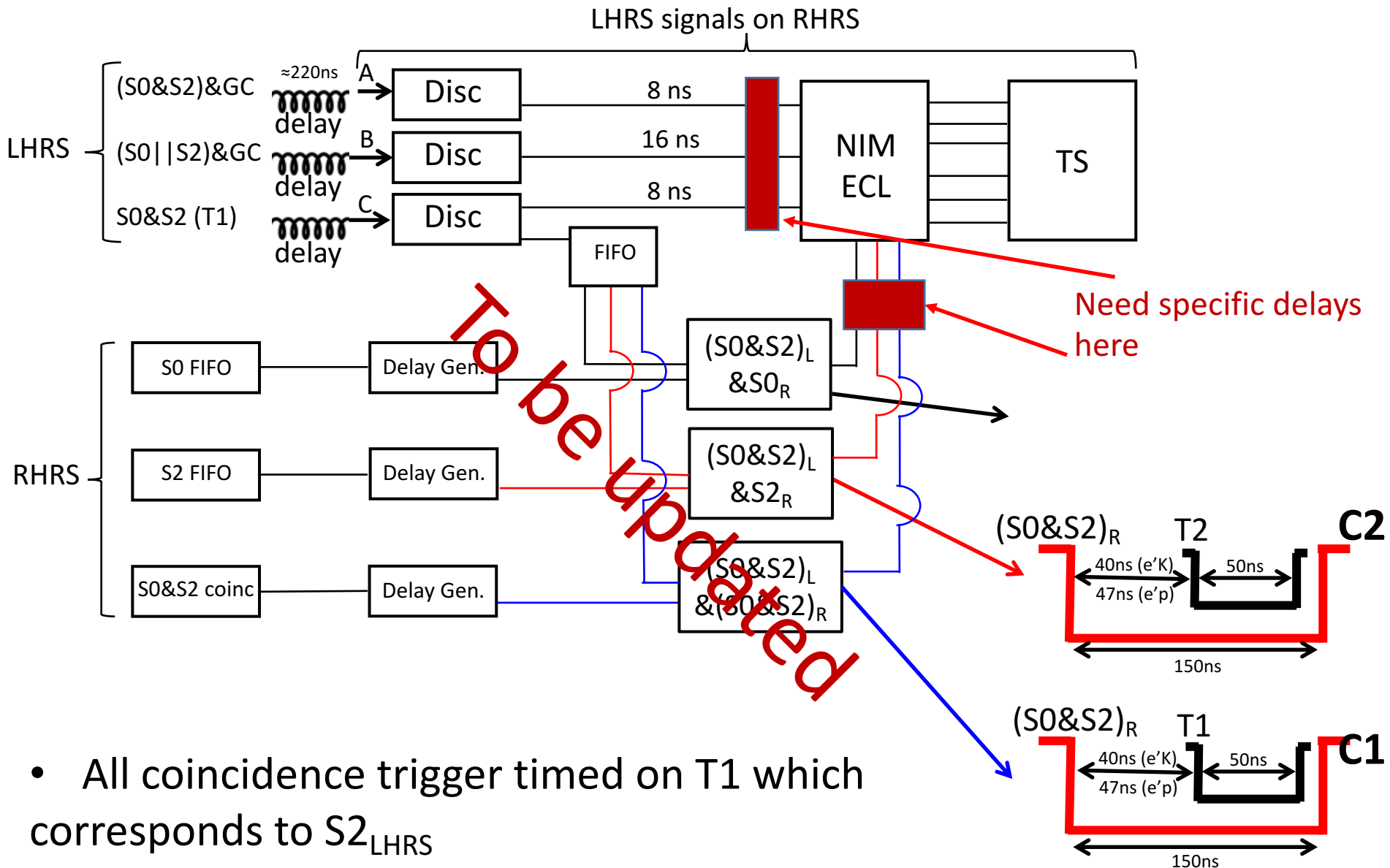

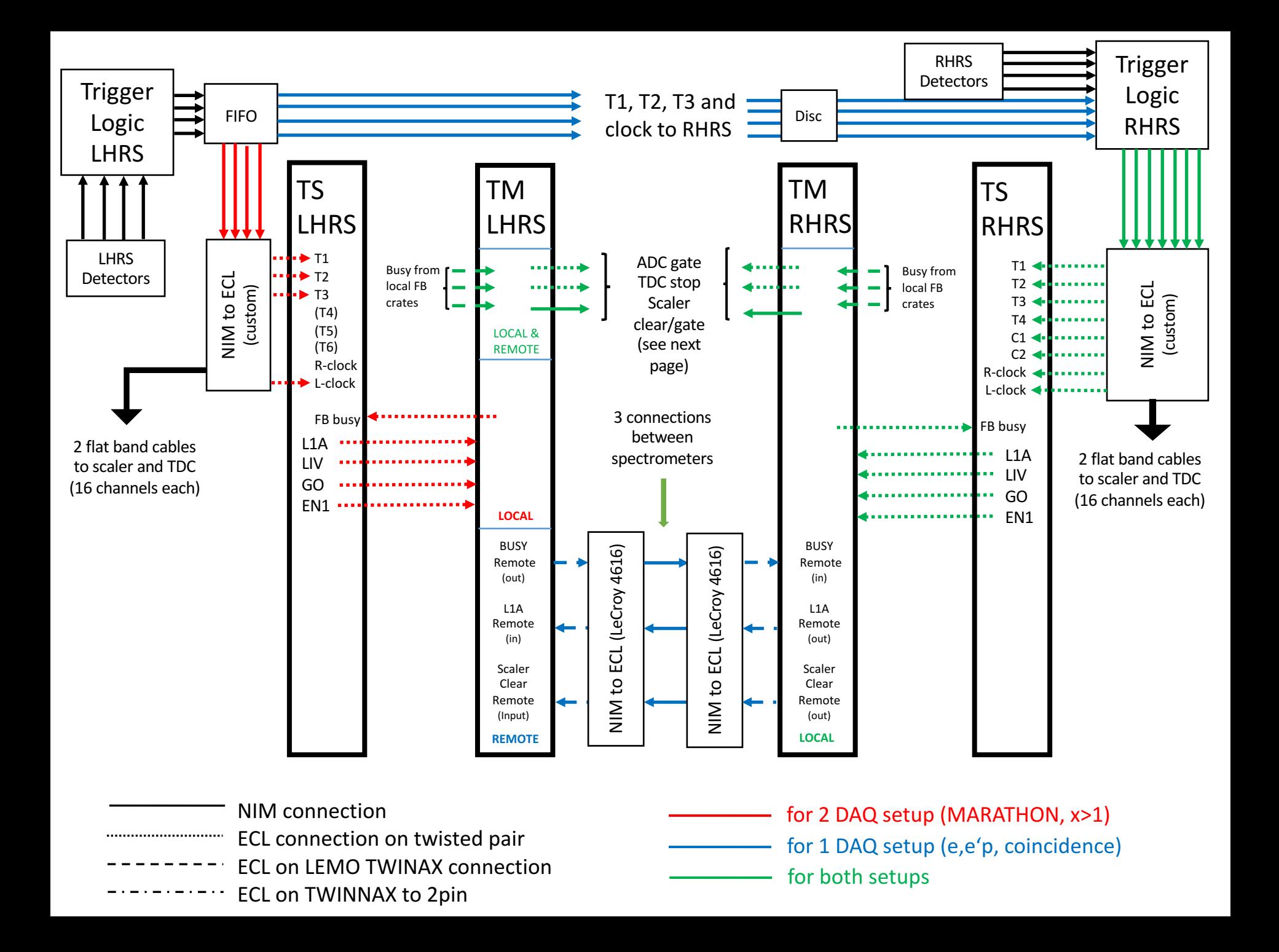

## Signals Exchange LHRS and RHRS

Fast cables (black, 222ns):

- 1. T1
- 2. T2
- 3. T3
- 4. L1A Remote
- 5. LHRS clock
- 6. Retiming signal,  $(S0 \mid S2)_{RHRS}$

Slower cables (grey, 240ns):

- 1. RHRS clock
- 2. Busy Remote
- 3. Scaler Gate/Clear Remote

Flatband RS485 connection TS to LHRS Fastbus and VME crates

+ add second RS485 connection for slow scaler readout on LHRS + add interconnection line for random pulser / accidental test

## Setup Changes

## Hardware changes:

- LHRS: Switch RS485 cable to establish communication between RHRS Trigger Supervisor (TS) and LHRS crates.
- RHRS: Plug coincidence trigger into NIM-ECL converter that then goes to TS.
- RHRS: Adjust trigger input delays in NIM-ECL converter to TS.
- RHRS only (fall 2018): Adjust ADC Gate for Fastbus.
- Connect another RS485 cable to establish LHRS scaler readout to RHRS TS

## Software changes:

- LHRS: Change boot code of Fastbus and TS crate.
- **Change CODA control configuration.**
- **Replay script for coincidence.**
- **CODA** start/end run scripts.
- Adjust FADC latency (ADC gate for FADCs) (has to be done after we start taking data).
- Modify scaler GUI.
- Modification of scaler readout (LHRS slow scaler started in RHRS start script).
- Change datamon (software for live dead time monitoring).

## Things to do for DAQ change (counting house)

 $\Box$  Restart Fastbus crates and stop auto boot

 $\Box$  Use changeboot scripts (changeboot coincidence or changeboot single) to adjust bootcode

 $\Box$  Startcoda with "startcoda 1" on adaq2 to start the coincidence connections  $\Box$  Change FADC settings to mode 10 and threshold on  $\Box$  Load RHRS\_Twoarm config (or what we are using for nnL)  $\Box$  See if CODA will download, config and start  $\Box$ Take data

 $\Box$  Check if scalers on both arms are working  $\Box$  Check if LHRS slow scaler are started in the RHRS start script

 $\Box$  Check FADC delays

## Things to do for DAQ change (in the Hall)

- $\Box$  LHRS: Move communication cable for branch
- $\Box$  LHRS: for F1TDC need L1A remote input instead of L1A (best case same cable length)
- □ LHRS: Change L1A reference to L1A\_remote FADC
- $\Box$  LHRS: Set up mixing of fake clock and accidentals, for C2 setup put T2 logic temporarily in OR mode)
- $\Box$  LHRS: Check F1TDC Trigger signal and polarity
- $\Box$  RHRS: Setup coincidence trigger delays with fake clock RHRS: Setup trigger delay inputs, inputs will be  $(T1-T3,T4,C1,C2,R$  and  $L$  clock)
- $\Box$  RHRS: S0&S2RHRS delayed output for C1 coincidence delay by 77ns more (from disc for width) and feed into TS channel 4 (currently T4). This allows for correct ADC gate adjustment for singles and delay with respect to C1 and T1
- $\Box$  C1, C2, T1, and T4 on Textronix 4channel scope, bring maybe 2-chan scope from LHRS to RHRS
- $\Box$  RHRS: Check F1TDC Trigger signal delay
- $\Box$  Fix problems (T6 check, more NIM modules)
- $\Box$  If CODA is running:
	- $\Box$  RHRS ADC gate adjustment with T4 and S0/GC for PS/SH
- $\Box$  Take Fake coincidence data
	- $\Box$  Only random clock trigger
	- $\Box$  Add accidentals with different rates on both arms
- $\Box$  Take cosmics data LHRS only and RHRS only with coincidence DAQ. Check F1 signals

**LHRS**

 $T1 = (S0&S2), T2 = (S0&S2)&SGC, T3 = (SO||S2)&SGC$ 

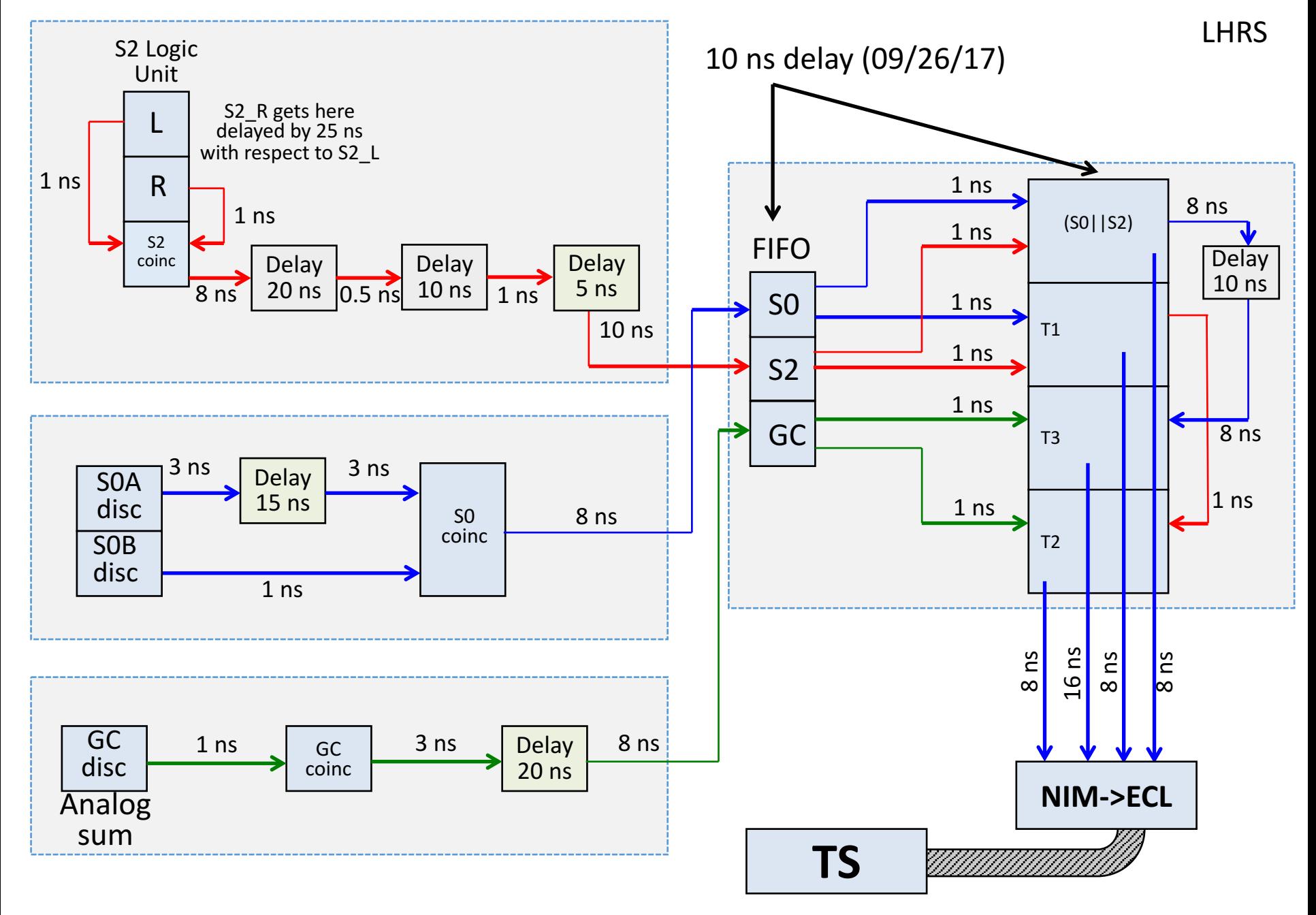

 $T1 = (S0&S2), T2 = (S0&S2)&SGC, T3 = (SO||S2)&SGC$ 

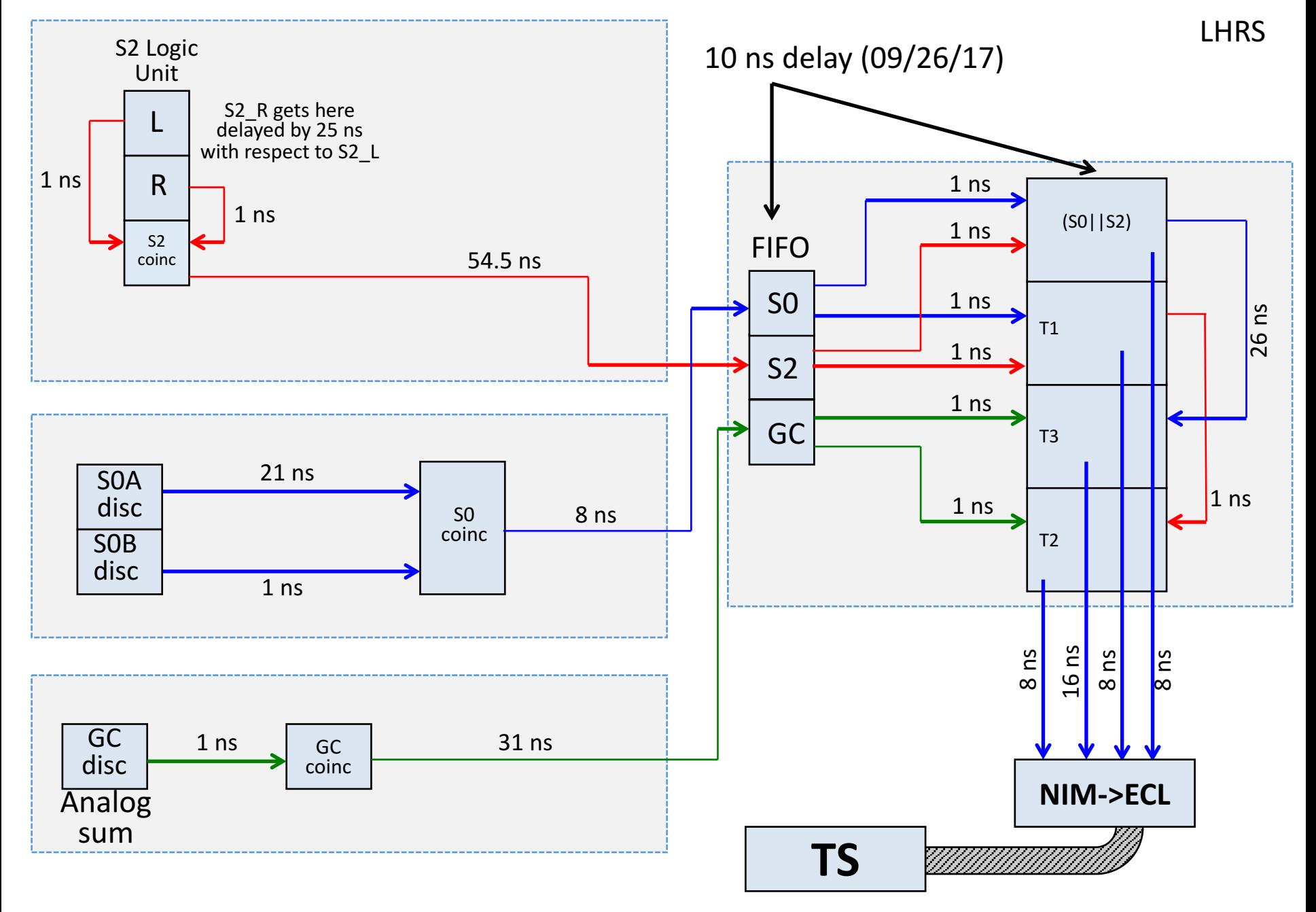

# **RHRS**

 $T4 = (S0&S2), T5 = (S0&S2)&SGC, T6 = (SO||S2)&SGC$ 

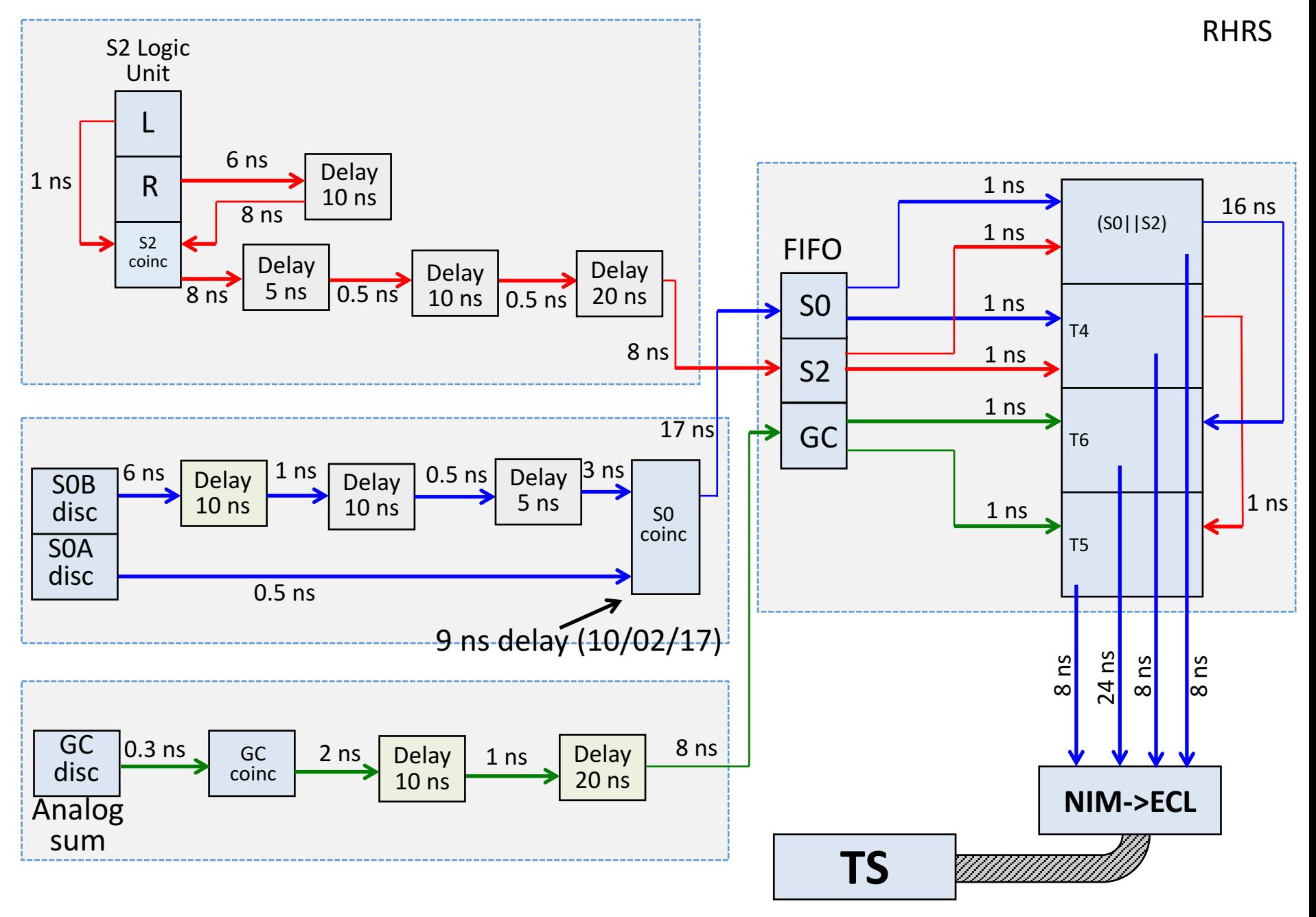

 $T4 = (S0&S2), T5 = (S0&S2)&SGC, T6 = (SO||S2)&SGC$ 

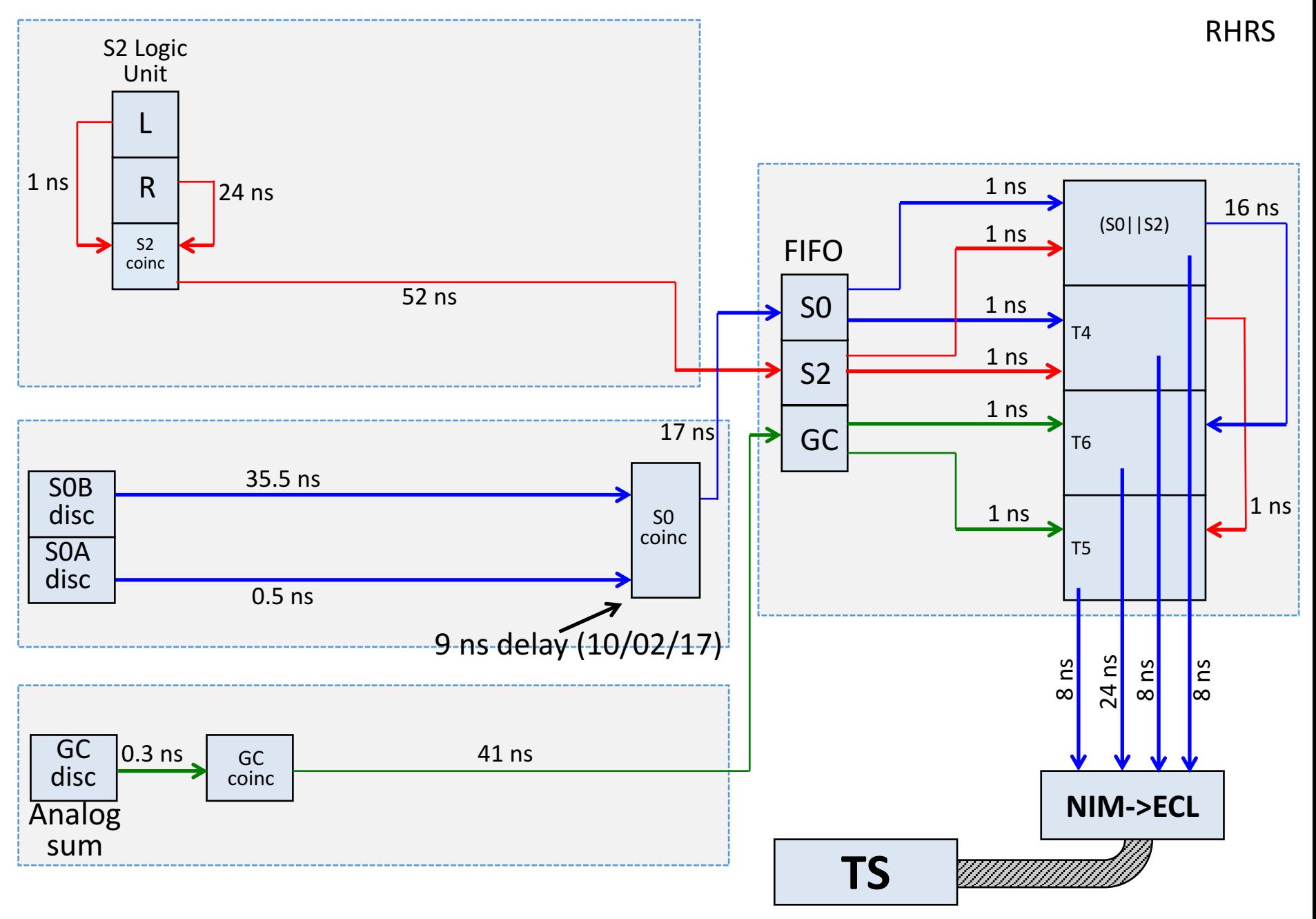